# **FIRE INFORMATION Black Hills National Forest South Dakota**

**Incident Name**: Flynn Creek Fire **Date**: Today **Time**: 4:00 a.m. (0400) **Size of Fire**: 10,000-11,000 acres **Location**: 3-5 miles SE of Custer, SD on the Black Hills NF and Custer State Park.

**Summary**: Fire made major runs early in the day but quieted substantially once the winds died down. Infrared imagery during the night showed that the fire is already cool in many places. The fire did not reach Wind Cave National Park.

As of this morning, the fire was about 85% lined. Today crews on the West and North sides of the fire will be mopping up and improving the line. On the East and South sides of the fire, crew will construct and burnout line, assisted by water drops where necessary. Structural protection will continue. If dozers are available from other parts of the fire, water bars will be constructed on the north and west lines.

The CIM Team is in place but is already considering making resources available for reassignment if the weather continues to cooperate. If crews continue to make good progress, the fire could be contained by this afternoon.

**Structures and evacuations**: Custer State Park officials have confirmed nine cabins have burned, four state-owned cabins and five privately owned. The cabins are in the Hazelrod and Bluebell areas of the park. About 20 structures that were seriously threatened in the Bluebell area were protected.

Youth Forestry Camp people will return to the camp today. Yesterday afternoon, the unified command group decided to not let people return to their homes, because conditions were not entirely secure. However, in lower French, residents are allowed to return for a short time to inspect their property but cannot stay. This morning, officials will meet again to assess the possibility of letting people return to their homes.

**Outlook**: Cooler temperatures, light winds, and higher humidity should help firefighters. Temperatures should be in the high 60's and with increasing winds as a cold front passes by tomorrow. There's not much chance of moisture until the middle of next week.

**Resources**: There are about 800 people involved in firefighting and support. Fire agencies include the Forest Service, National Park Service, Bureau of Land Management, Custer State Park, Wyoming and South Dakota Forestry, Custer County and about 20 local fire departments.

### **COACHES INPUT REFERENCE AND SCORING SHEET SIMULATION 3 – CREWS**

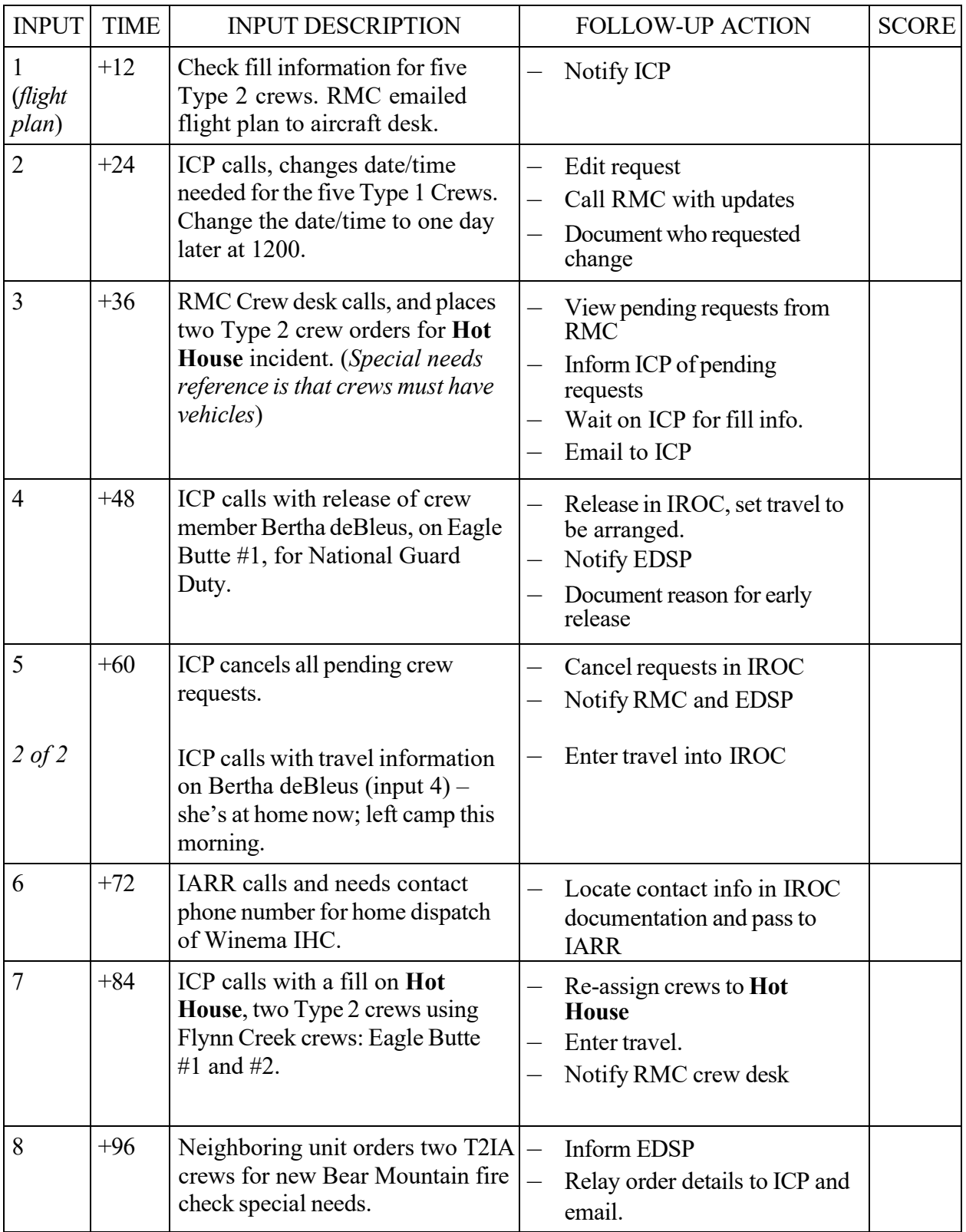

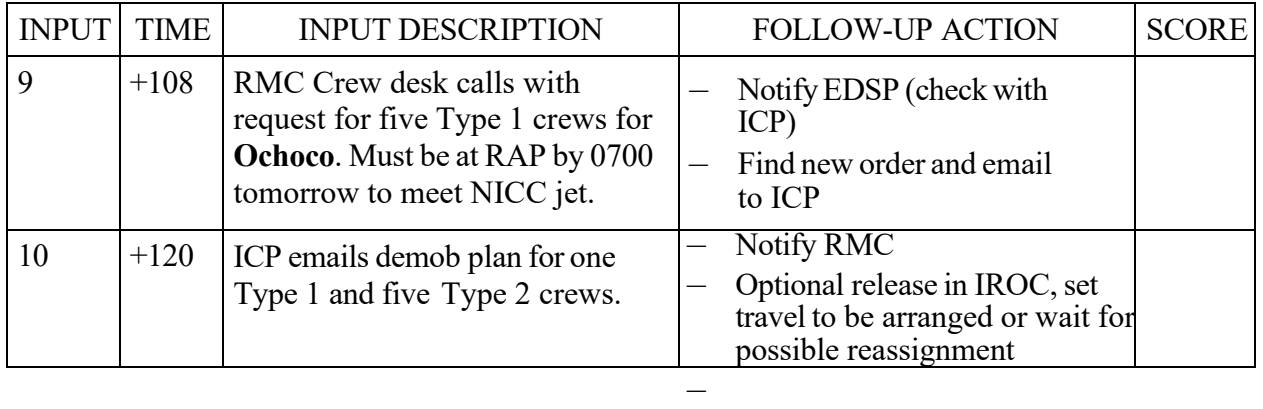

# STUDENT NAME: TOTAL:

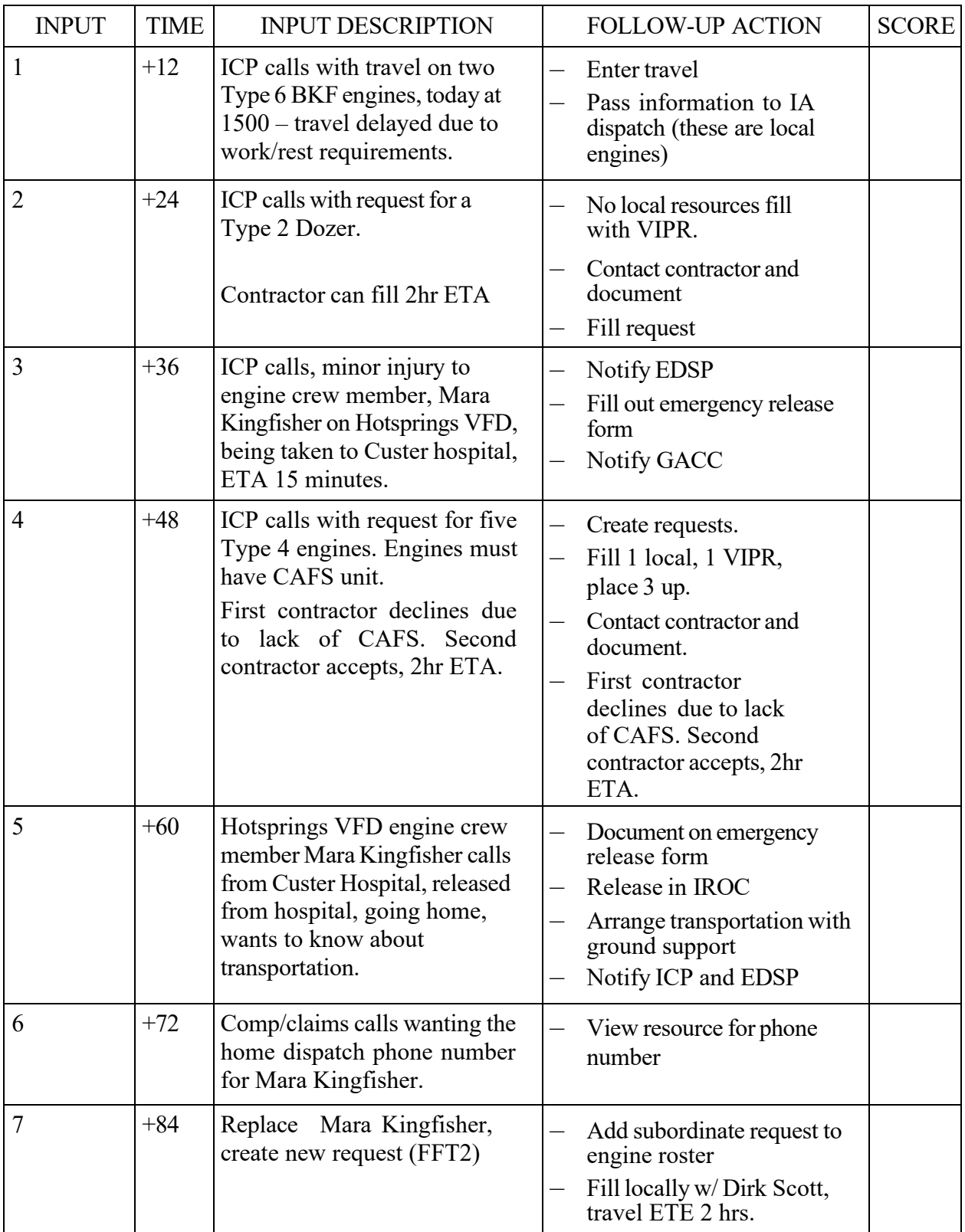

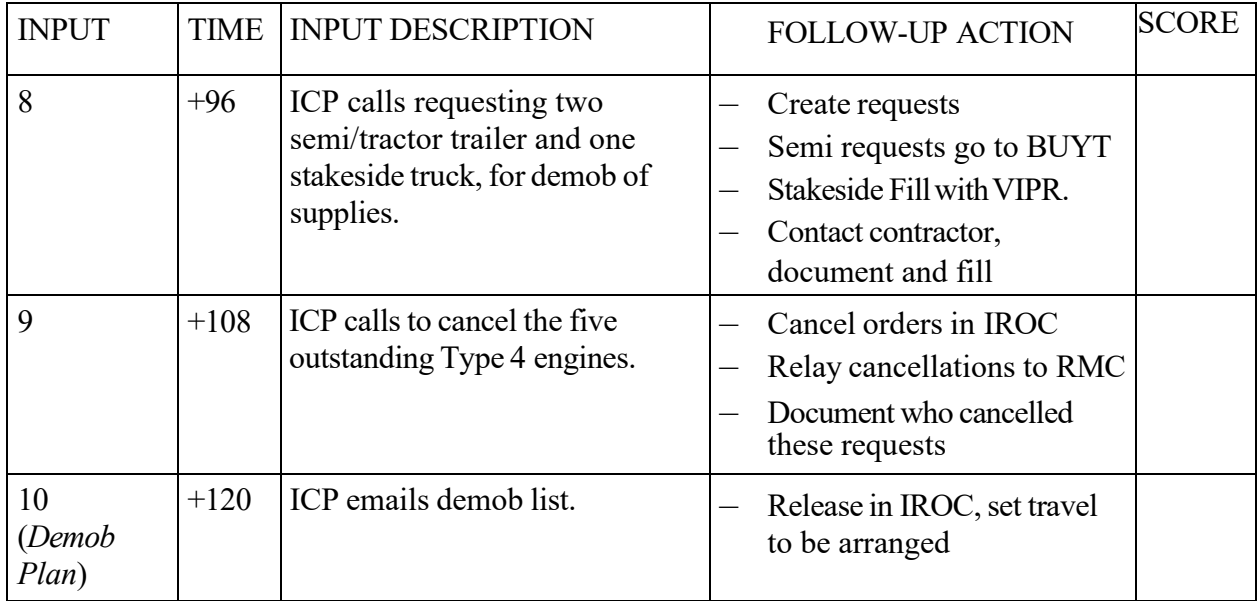

# STUDENT NAME: TOTAL:

# **COACHES INPUT REFERENCE AND SCORING SHEET SIMULATION 3 – OVERHEAD**

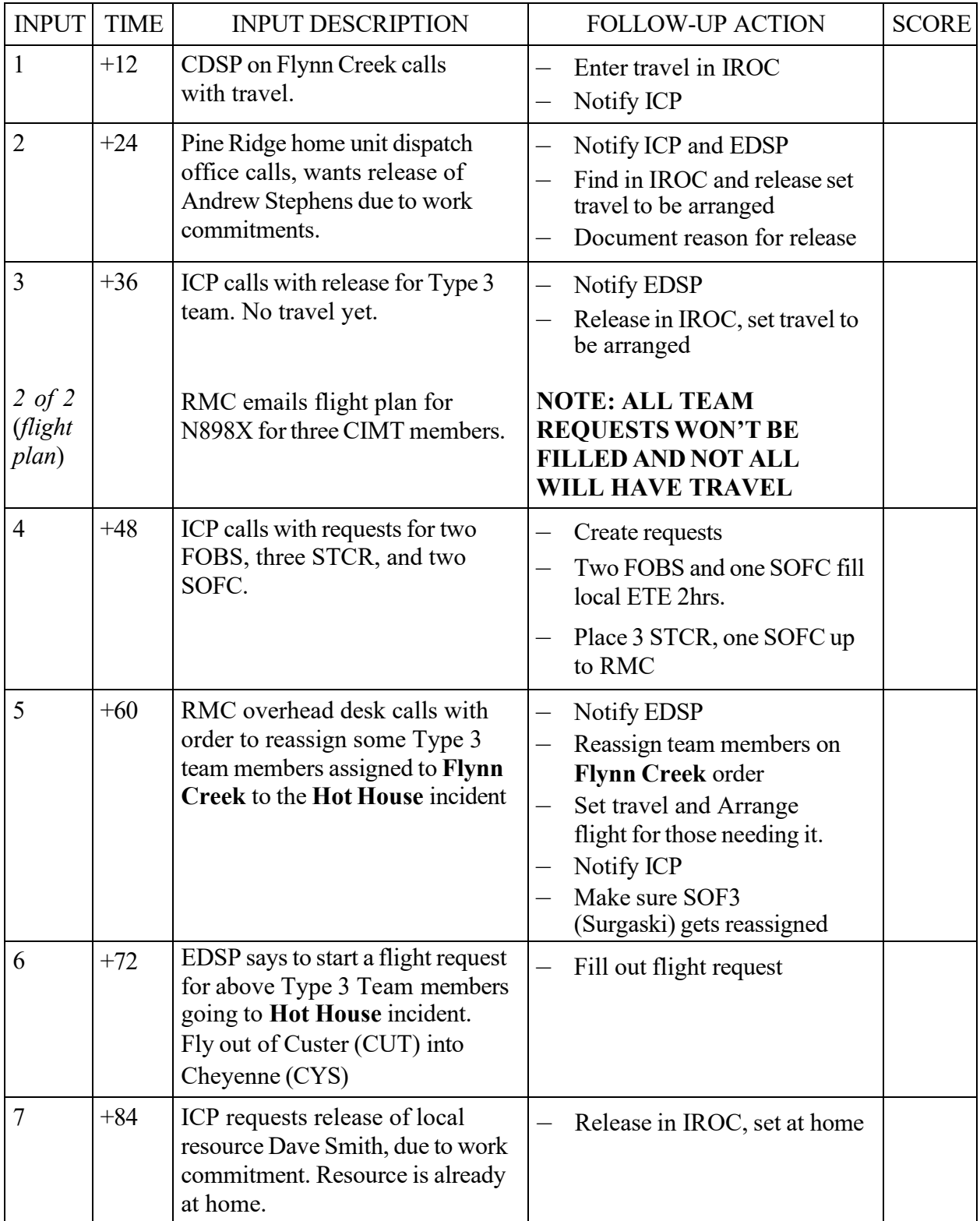

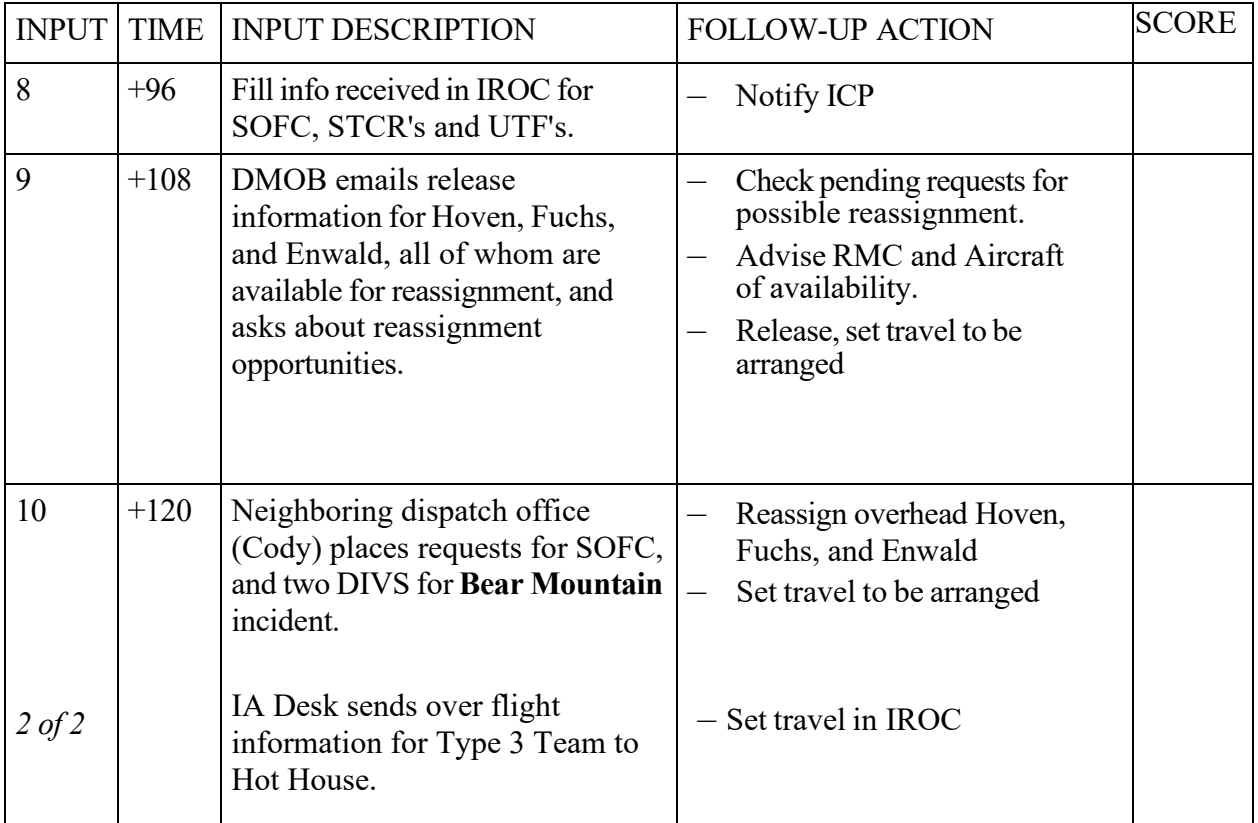

STUDENT NAME: TOTAL:

# **COACHES INPUT REFERENCE AND SCORING SHEET SIMULATION 3 – SUPPLY**

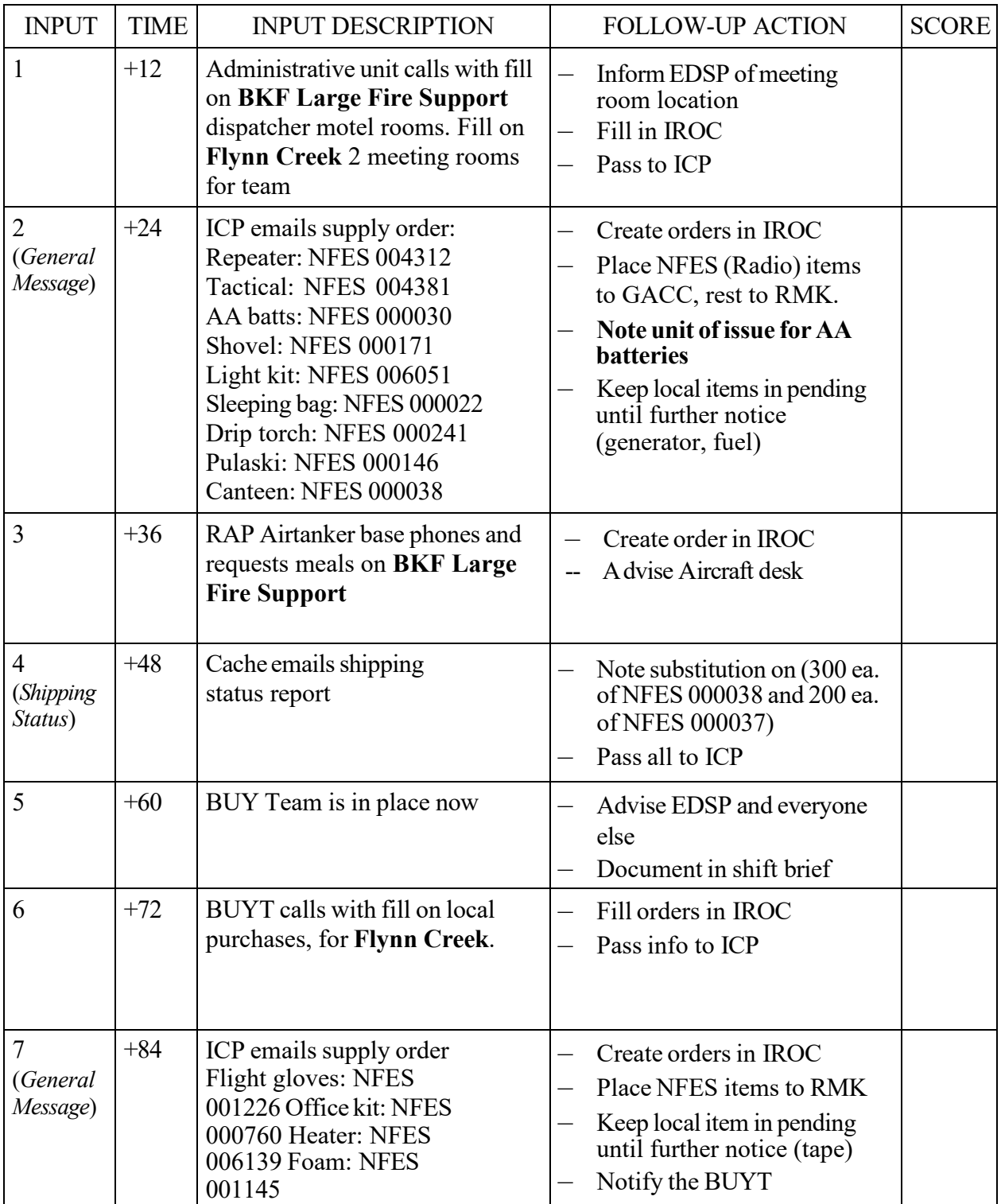

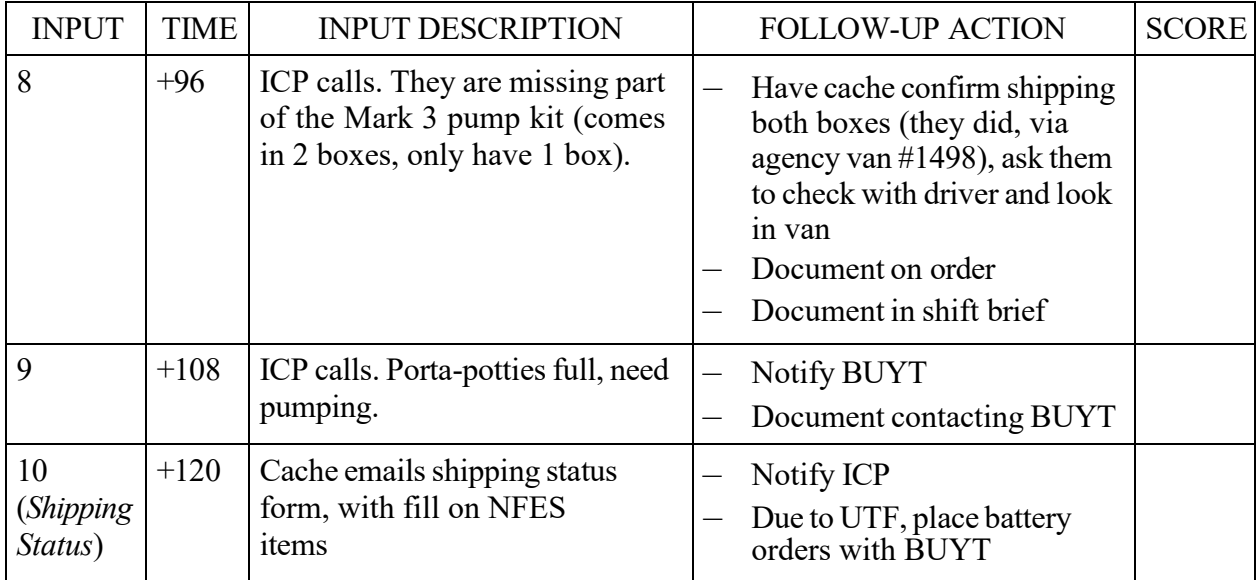

# STUDENT NAME: TOTAL:

# **INPUT 1**

TO: Crew Desk

DATE: Friday TIME:  $+12$ 

FROM: Laura POSITION: Crew Desk

LOCATION: RMC

MESSAGE VIA: Phone/Email

We filled three Type 2 crews in IROC; also see the flight plan I emailed.

**\*Hand out the additional reference on page 2.**

Sim 3 Input - Crew

# **ADDITIONAL REFERENCE**

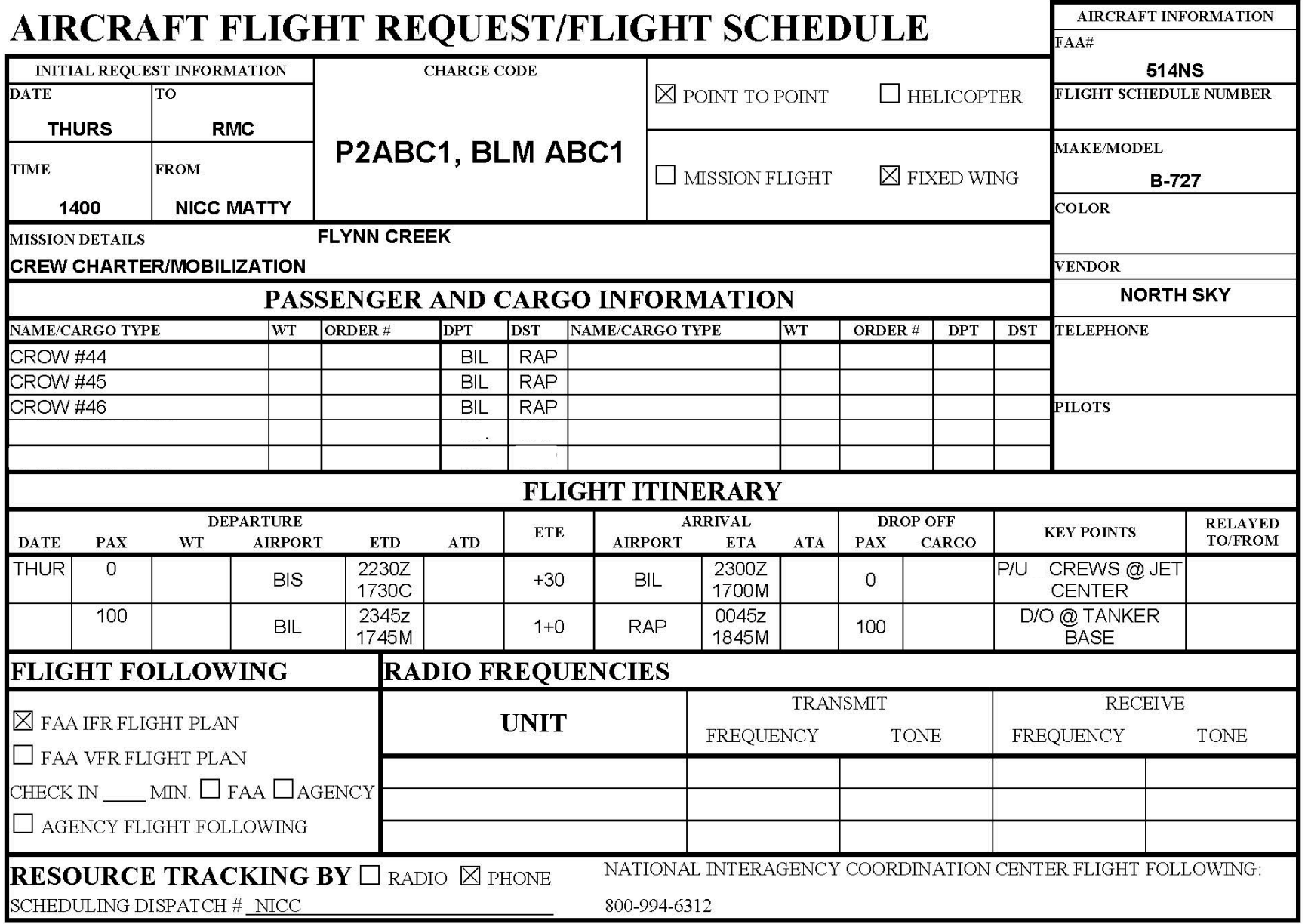

# **INPUT 2**

TO: Crew Desk

DATE: Friday TIME:  $+24$ 

FROM: Carlos POSITION: ORDM

LOCATION: ICP

MESSAGE VIA: Phone

Change date and time needed for the pending Type 1 or 2IA crew orders, to tomorrow at 1200.

# **INPUT 3**

TO: Crew Desk

DATE: Friday TIME:  $+36$ 

FROM: Laura POSITION: Crew Desk

LOCATION: RMC

MESSAGE VIA: Phone

Our coordinator on duty has been talking to the Flynn Creek IC and he agreed they would make a couple of crews available for reassignment.

I just sent you some requests for two Type 2 crews in IROC; it's for a new fire in Wyoming called the **HOT HOUSE**. Be sure to check special needs.

# **INPUT 4**

TO: Crew Desk

DATE: Friday TIME:  $+48$ 

FROM: Carlos POSITION: ORDM

LOCATION: ICP

MESSAGE VIA: Phone

We're going to be releasing Bertha deBleus from Eagle Butte #1 crew, for National Guard duty. We'll let you know when travel has been arranged.

# **INPUT 5 (1of 2)**

TO: Crew Desk

DATE: Friday TIME:  $+60$ 

FROM: Carlos POSITION: ORDM

LOCATION: ICP

MESSAGE VIA: Phone

We need to cancel the pending requests for crews.

# **INPUT 5 (2 of 2)**

TO: Crew Desk

DATE: Friday TIME:  $+60$ 

FROM: Bonnie POSITION: SCKN

LOCATION: ICP

MESSAGE VIA: Phone

I have the travel information for Bertha deBleus, crew member released for National Guard Duty. She left this morning at 0600 and arrived home at 0700. Sorry, we didn't know she was leaving that early or we would have called sooner.

# **INPUT 6**

TO: Crew Desk

DATE: Friday TIME:  $+72$ 

FROM: Mike Nelson POSITION: LARR

LOCATION: On the road again, somewhere outside of Rapid City, SD

MESSAGE VIA: Phone

I need the contact phone number for the home dispatch center of Winema IHC.

### **INPUT 7**

TO: Crew Desk

DATE: Friday TIME:  $+84$ 

FROM: Carlos POSITION: ORDM

LOCATION: ICP

MESSAGE VIA: Phone

The names of the crews that will be filling the two Type 2 crews to the **HOT HOUSE** are Eagle Butte #1 and Eagle Butte #2. They will depart at 1500 and arrive at 2200. They are traveling in agency buses #04 and #09.

# **INPUT 8**

TO: Crew Desk

DATE: Friday TIME:  $+96$ 

FROM: Jamie POSITION: Dispatcher

LOCATION: Cody

MESSAGE VIA: Phone

I heard you have some crews available, so I've placed an order to you for two Type 2IA crews that we'd like tomorrow by 1200. They are for a new start – the **BEAR MOUNTAIN**. Check special needs and note they will need their own transportation.

### **INPUT 9**

TO: Crew Desk

DATE: Friday TIME:  $\pm 108$ 

FROM: Laura POSITION: Crew Desk

LOCATION: RMC

MESSAGE VIA: Phone

Per NMAC reassign the five Type 1 crews. They must be at RAP to meet the NICC jet by 0700 tomorrow. The order has been placed in IROC; it's the **OCHOCO** fire.

# **INPUT 10**

TO: Crew Desk

DATE: Friday TIME:  $+120$ 

FROM: Carlos POSITION: ORDM

LOCATION: ICP

MESSAGE VIA: Phone/Email

I emailed you a demob plan for the crews.

**\*Hand out the additional reference on page 13.**

Sim 3 Input - Crew

#### **DEMOB PLAN**

DATE: **Friday** TIME: **1530**

TO: **Crew Desk**  $CC:$ 

FROM: **Carlos at ICP**

SUBJECT: **Demob Plan for Crews**

MESSAGE:

**For release/reassignment tomorrow (available @ 0800 at ICP)**

**WY-BHF/Wyoming IHC SD-PRA/Kyle #1 SD-PRA/Ridge Runners**

**Available the day after tomorrow @ 0800 atICP** 

**CO-SJF/Durango Regulars #1 CO-SJF/Durango Regulars #2 CO-SJF/Durango Regulars #3**

Sim 3 Input - Crew

### **INPUT 1**

TO: Equipment DESK

DATE: Thursday TIME:  $+12$ 

FROM: Carlos POSITION: ORDM

LOCATION: ICP

MESSAGE VIA: Phone

ICP calls with travel for the two Type 6 BKF engines. Travel was delayed due to work/rest requirements, so they begin traveling at 1500 today, home by 1700.

# **INPUT 2**

TO: Equipment DESK

DATE: Thursday TIME:  $+24$ 

FROM: Carlos POSITION: ORDM

LOCATION: ICP

MESSAGE VIA: Phone

ICP would like to order a Type 2 dozer. Need to be at ICP today at 2000.

# Interagency Dispatch Center Dozer Type 2 Published On: 09/15/2023 17:09 EDT

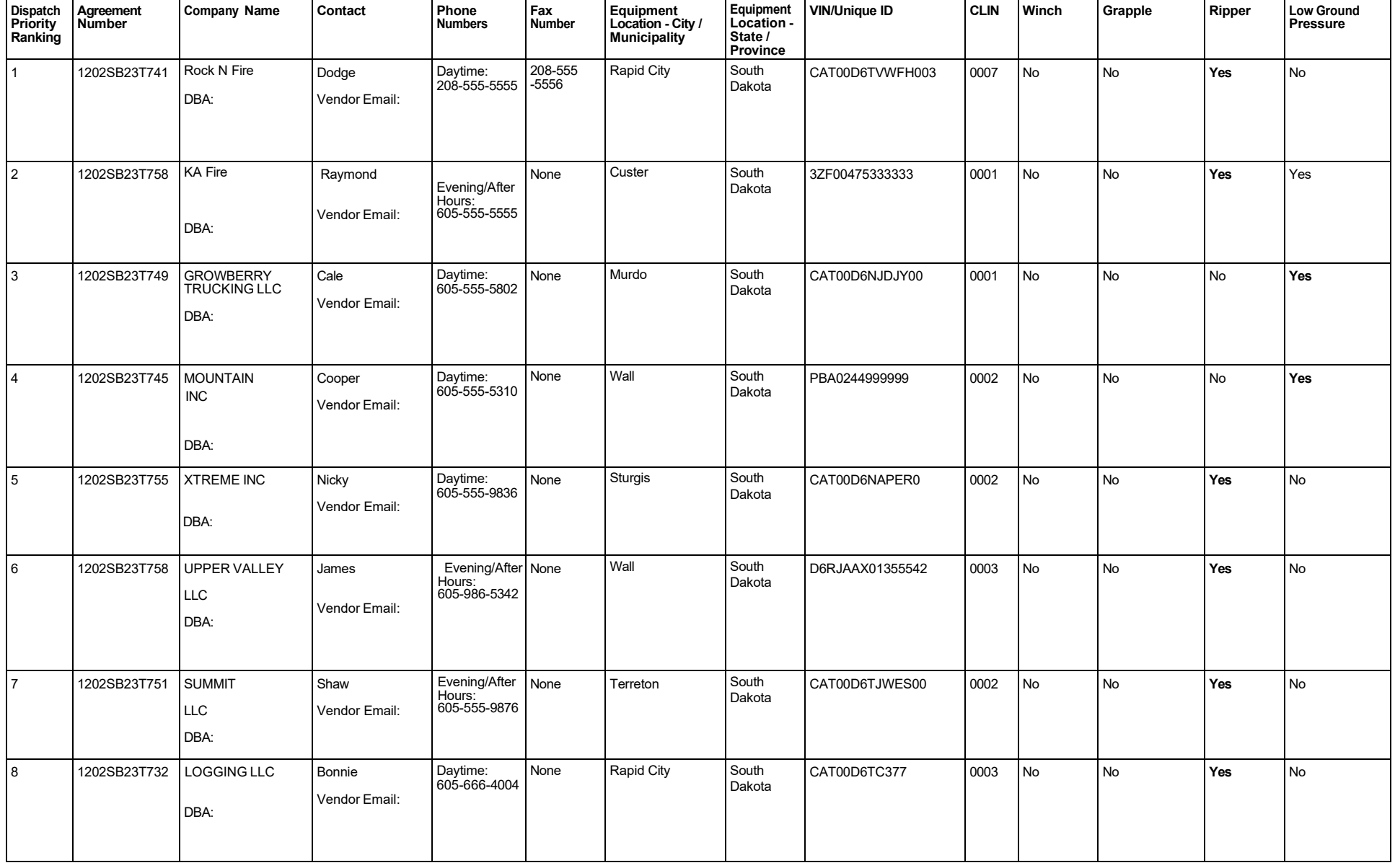

### **INPUT 3**

TO: Equipment DESK

DATE: Thursday TIME:  $+36$ 

FROM: Carlos POSITION: ORDM

LOCATION: ICP

MESSAGE VIA: Phone

ICP calls with information regarding an injured firefighter, Mara Kingfisher, Hotsprings VFD engine. She is being taken to Custer Hospital, ETA 15 minutes.

# **INPUT 4**

TO: Equipment DESK

DATE: Thursday TIME:  $\pm 48$ 

FROM: Carlos POSITION: ORDM

LOCATION: ICP

MESSAGE VIA: Phone

ICP orders five Type 4 engines, with CAFS Unit. They need to be at ICP tomorrow at 0800.

# Great Plains Dispatch Center Engine Type 4 Published On: 06/05/2023 15:17 MDT

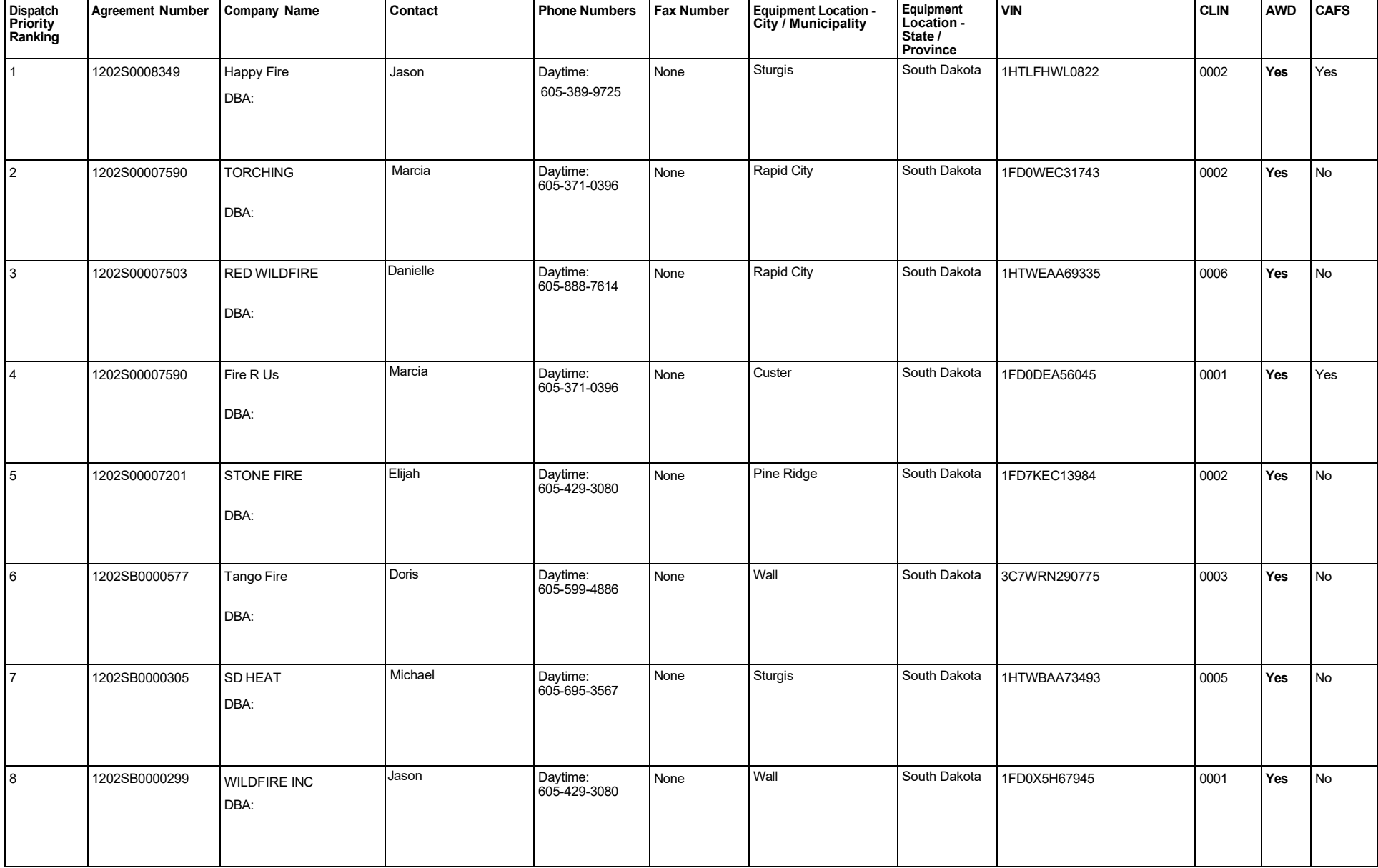

# **INPUT 5**

TO: Equipment DESK

DATE: Thursday TIME:  $+60$ 

FROM: Mara Kingfisher POSITION: Engine Crewmember

LOCATION: Custer Hospital

MESSAGE VIA: Phone

I'm calling from Custer Hospital, and I am being released. What are my transportation options from the hospital to home?

# **INPUT 6**

TO: Equipment DESK

DATE: Thursday TIME:  $+72$ 

LOCATION: **ICP** 

FROM: Barbara POSITION: Comp/Claims, Finance Unit

MESSAGE VIA: Phone

Comp/Claims needs the dispatch phone number for Mara Kingfisher's home unit.

# **INPUT 7**

TO: Equipment DESK

DATE: Thursday TIME:  $+84$ 

FROM: Coach POSITION: EDSP

LOCATION: GPC

MESSAGE VIA: Verbal

The sending unit will replace Mara Kingfisher. Create a new subordinate request for an FFT2 and fill with Dirk Scott. Date/Time needed will be today @ 1200 to ICP.

### **INPUT 8**

TO: Equipment DESK

DATE: Thursday TIME:  $\frac{+96}{ }$ 

FROM: Carlos POSITION: ORDM

LOCATION: ICP

MESSAGE VIA: Phone

ICP calls and needs two semi/tractor trailers and one type 1 stakeside truck for demob of supplies. Need by tomorrow @1200.

# Great Plains Dispatch Center Stakeside Type 1 (14,001-26,000 lbs GVWR) Published On: 08/29/2023 16:44 MDT

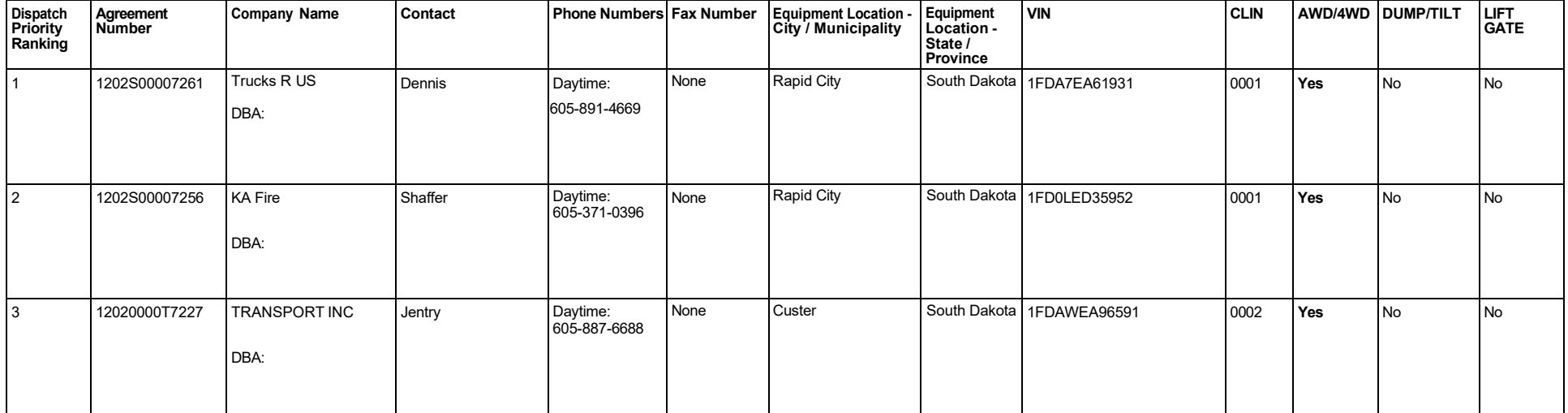

# **INPUT 9**

TO: Equipment DESK

DATE: Thursday TIME:  $\pm 108$ 

FROM: Carlos POSITION: ORDM

LOCATION: ICP

MESSAGE VIA: Phone

ICP calls to cancel outstanding Type 4 engines.

### **INPUT 10**

TO: Equipment DESK

DATE: Thursday TIME:  $+120$ 

FROM: Millie POSITION: DMOB

LOCATION: ICP

MESSAGE VIA: Phone

ICP emails demob list. Release these resources and I'll get back to you later with travel information.

**\*Hand out the additional reference on page 12.**

# **ADDITIONAL REFERENCE**

DATE: Thursday TIME: 1100

TO: Equipment CC:

FROM: DMOB

SUBJECT: Demob Plan for Equipment

MESSAGE:

For release/reassignment tomorrow @0800 Will begin demob travel at 0900 if there is no reassignment.

SD-BKF/DOZER – 8328 SD-BKF/DOZER – On Track Equipment SD-SPFX/ENGINE – Spearfish VFD – 11 SD-SPFX/ENGINE – Spearfish VFD – 14 SD-WCP/ENGINE – 2303

# **INPUT 1**

DATE: Friday

TO: Overhead Desk

TIME:  $+12$ 

ROM: Joe North

POSITION: CDSP on Flynn Creek

LOCATION: Home

MESSAGE VIA: Phone

"Not sure if I gave you my travel or not, I'm running late, won't be leaving until 1300 today, will arrive at the incident about 1900 tonight."

# **INPUT 2**

TO: Overhead Desk

DATE: Friday

TIME:  $+24$ 

FROM: John- Pine Ridge Agency

POSITION: FMO

LOCATION: IEN

MESSAGE VIA: Phone

"I need to have Andrew Stephens released from your incident. There's an important project here that he needs to complete."

# **INPUT 3 (1 of 2)**

TO: Overhead Desk

DATE: Friday TIME:  $\pm 36$ 

FROM: Carlos POSITION: ORDM

LOCATION: ICP

MESSAGE VIA: Phone

The Type 3 Team is going to be released today at 1400. No travel Yet.

# **INPUT 3 (2 of 2)**

TO: Overhead Desk

DATE: Friday TIME:  $\pm 36$ 

FROM: <u>Becky</u> POSITION: <u>Overhead Desk</u>

LOCATION: RMC

MESSAGE VIA: Email

See attached flight plan.

**\*Hand out the additional reference on page 5.**

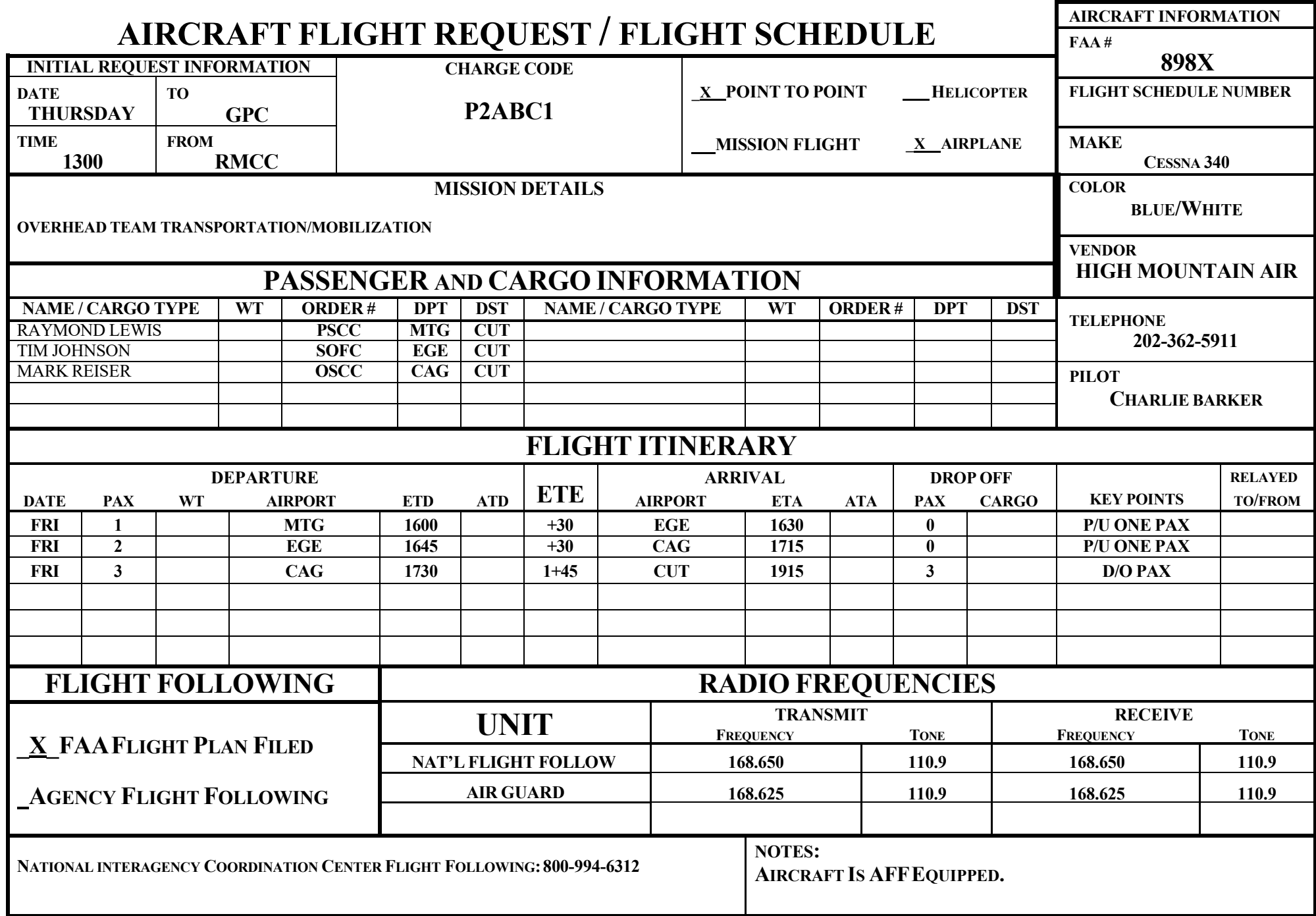

**-** 

# **INPUT 4**

TO: Overhead Desk

DATE: Friday TIME:  $+48$ 

FROM: Carlos POSITION: ORDM

LOCATION: ICP

MESSAGE VIA: Phone

I need to order two FOBS, three STCR, and two SOFC. Deliver to ICP by 0600 tomorrow.

# **INPUT 5**

TO: Overhead Desk

DATE: Friday TIME:  $+60$ 

FROM: Becky POSITION: Overhead Desk

LOCATION: RMC

MESSAGE VIA: Phone

I've sent you requests in IROC - we need to have you reassign some of the Type 3 Team assigned to **FLYNN CREEK** to the **HOT HOUSE** in Wyoming.

The ICT3 and OPS3's will need to get there ASAP.

# **INPUT 6**

TO: Overhead Desk

DATE: Friday TIME:  $+72$ 

FROM: Coach POSITION: EDSP

LOCATION: GPC

MESSAGE VIA: Verbal

I need you to start a flight request for the following Type 3 Team members going to the **HOT HOUSE**. Fly out of Custer (CUT) into Cheyenne (CYS)

The follow will need a flight there ASAP: ICT3 Hart, OSC3 Gaylord, Floyd, Mullen and Van Norman.

\*The rest of the team will leave at 1400 and arrive at 2000 this evening.

# **INPUT 7**

TO: Overhead Desk

DATE: Friday TIME:  $+84$ 

FROM: Carlos POSITION: ORDM

LOCATION: ICP

MESSAGE VIA: Phone

We need to release Dave Smith. Apparently, he had to be back to work this morning, and he's already gone.

### **INPUT 8**

TO: Overhead Desk

DATE: Friday TIME:  $+96$ 

FROM: <u>Becky</u> POSITION: <u>Overhead Desk</u>

LOCATION: RMC

MESSAGE VIA: Phone

There's fill in IROC for some of your overhead requests.

Also UTF'd one STCR, HMGB and HECM's.

#### **INPUT 9**

TO: Overhead Desk

DATE: Friday TIME:  $\pm 108$ 

# FROM: Millie POSITION: DMOB

LOCATION: ICP

# MESSAGE VIA: Phone/Email

I've emailed some demob information for a few folks: Hoven, Fuchs, and Enwald, available for reassignment. Are there any reassignment opportunities?

# **\*Hand out the additional reference on page 13.**

# **ADDITIONAL REFERENCE**

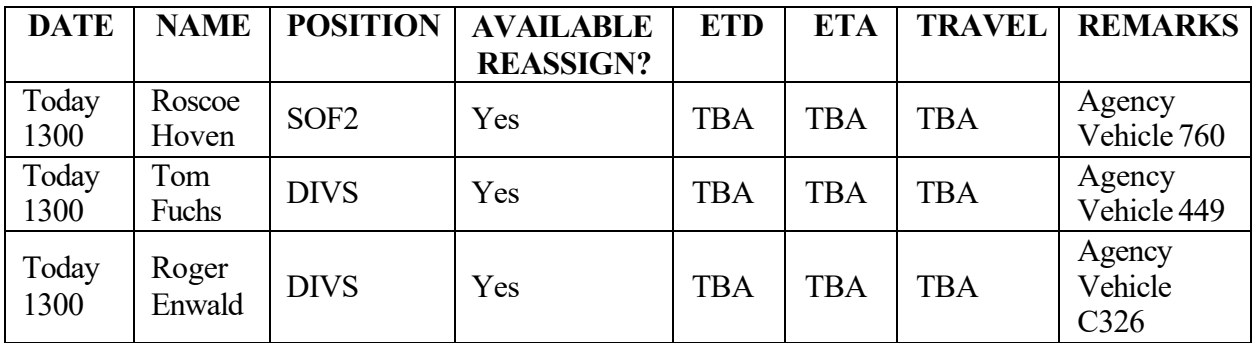

# **FLYNN CREEK DEMOB INFORMATION SHEET**

# **INPUT 10 (1 of 2)**

TO: Overhead Desk

DATE: Friday TIME:  $+120$ 

FROM: Bob POSITION: IA Dispatcher

LOCATION: Cody

MESSAGE VIA: Phone

"I sent you some requests in IROC for a new start we've got, the **BEAR MOUNTAIN** fire – hopefully you can fill them!"

# **INPUT 10 (2 of 2)**

TO: Overhead Desk

DATE: Friday

TIME:  $+96$ 

FROM: Paula

POSITION: Overhead Desk

LOCATION: **IA** 

MESSAGE VIA: Phone

I emailed you the flight information for the Type 3 Team overhead going to Hot House.

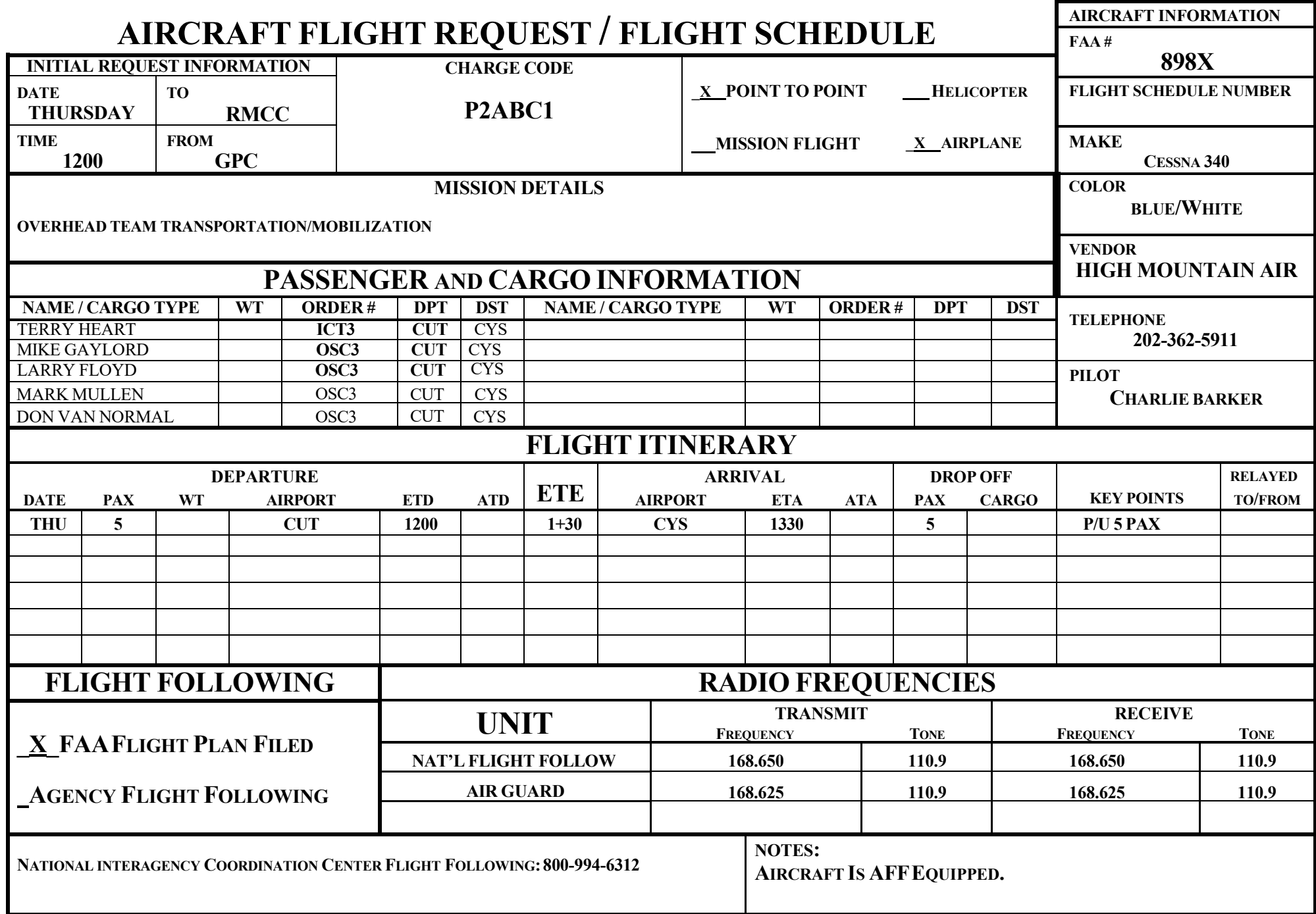

**-** 

# **INPUT 1**

TO: Supply DESK

DATE: Thursday TIME:  $+12$ 

FROM: Yvonne POSITION: FireBusiness

LOCATION: S.O.

MESSAGE VIA: Phone

# Fill info: **BKF Large Fire Support**  Hotel rooms for dispatchers Running Wolf Motel

**Flynn Creek**

Conference rooms for team briefing Buffalo Room – Best Eastern Motel Sand Hill Crane Room- Motel 7 (next door) (Located at center of town in Custer.)

# **INPUT 2**

TO: Supply DESK

DATE: Thursday TIME:  $+24$ 

FROM: <u>Kim</u> POSITION: <u>ORDM(T)</u>

LOCATION: **ICP** 

MESSAGE VIA: Email

See attached requests.

**\*Hand out the additional reference (general message) on page 3.**

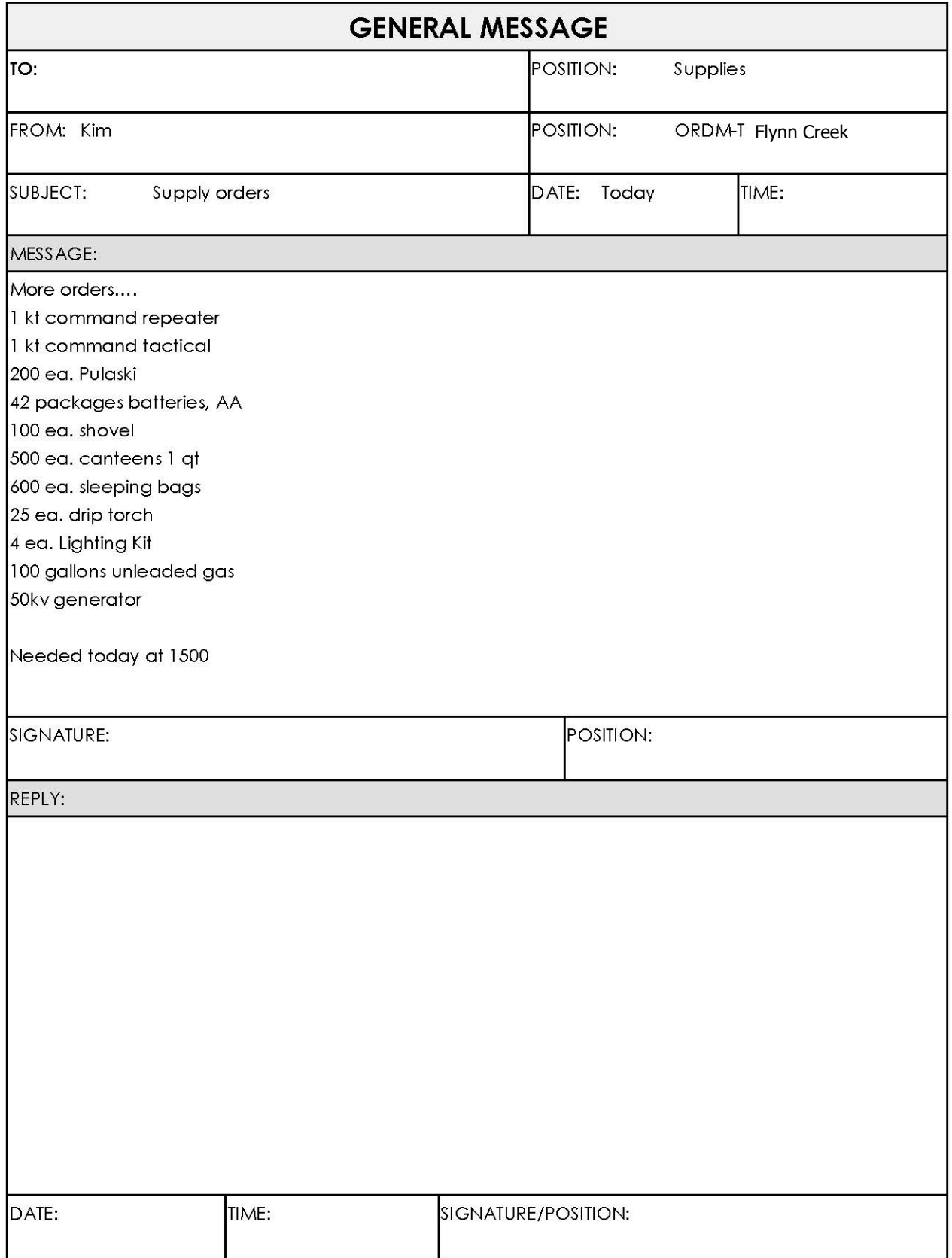

# **Additional Reference / Sim 3 / Supply / Input 2**

# **INPUT 3**

TO: Supply DESK

DATE: Thursday TIME:  $\pm 36$ 

FROM: Hank POSITION: ATBM

LOCATION: Airtanker Base

MESSAGE VIA: Phone

I need S numbers for 5 meals for the tanker base. I purchased them from Denny's on my credit card.

# **INPUT 4**

TO: Supply DESK

DATE: Thursday TIME:  $+48$ 

FROM: Eric POSITION: Logistics

LOCATION: GPC

MESSAGE VIA: Email

See attached shipping status form.

**\*Hand out the additional reference on page 6.**

#### **INTERAGENCY SUPPORT CACHE**

#### \*\*\*SHIPPING STATUS\*\*\*

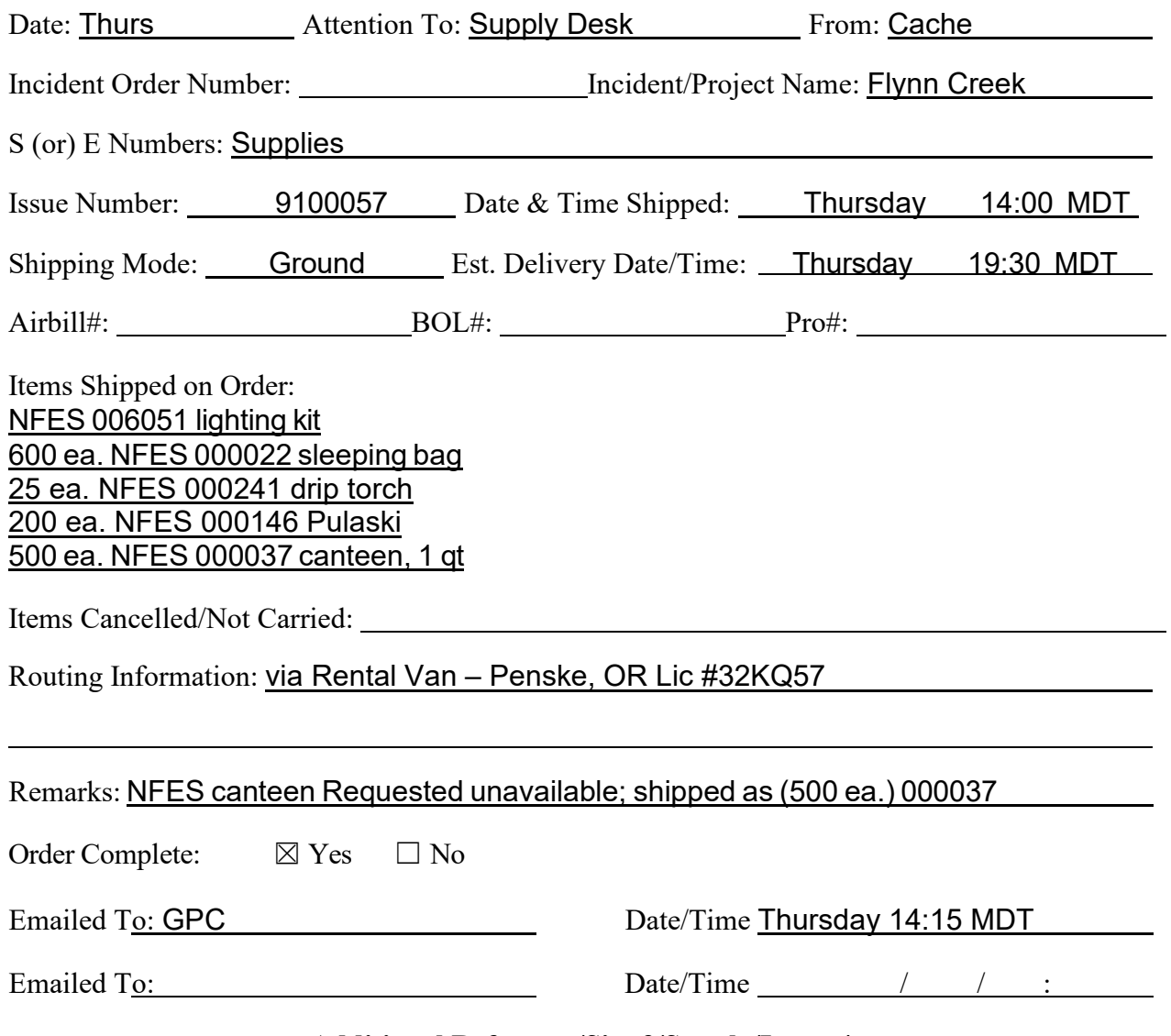

**Additional Reference/Sim 3/Supply/Input 4**

# **INPUT 5**

TO: Supply DESK

DATE: Thursday TIME:  $+60$ 

FROM: Betty POSITION: BUYM

LOCATION: S.O.

MESSAGE VIA: Phone

"I'm from the Buying Team and I just wanted to let you know that we are all set up and ready to go. We have transitioned with Yvonne from fire business, and we will be handling all your local purchase requests now."

# **INPUT 6**

TO: Supply DESK

DATE: Thursday TIME:  $+72$ 

LOCATION: S.O.

# FROM: <u>Betty</u> POSITION: BUYM

MESSAGE VIA: Phone

Fill/travel on requests:

Flynn Creek:

The 50 kv generator will be filled with Len's Rental. Vendor will deliver; ETA to ICP is Thursday at 2000.

The 100 gallons of unleaded fuel was filled by Shell Custer

# **INPUT 7**

TO: Supply DESK

DATE: Thursday TIME:  $+84$ 

FROM: Kim POSITION: ORDM(T)

LOCATION: ICP

MESSAGE VIA: Email

See attached requests.

**\*Hand out the additional reference (general message) on page 10.**

Sim 3 Input - Supply

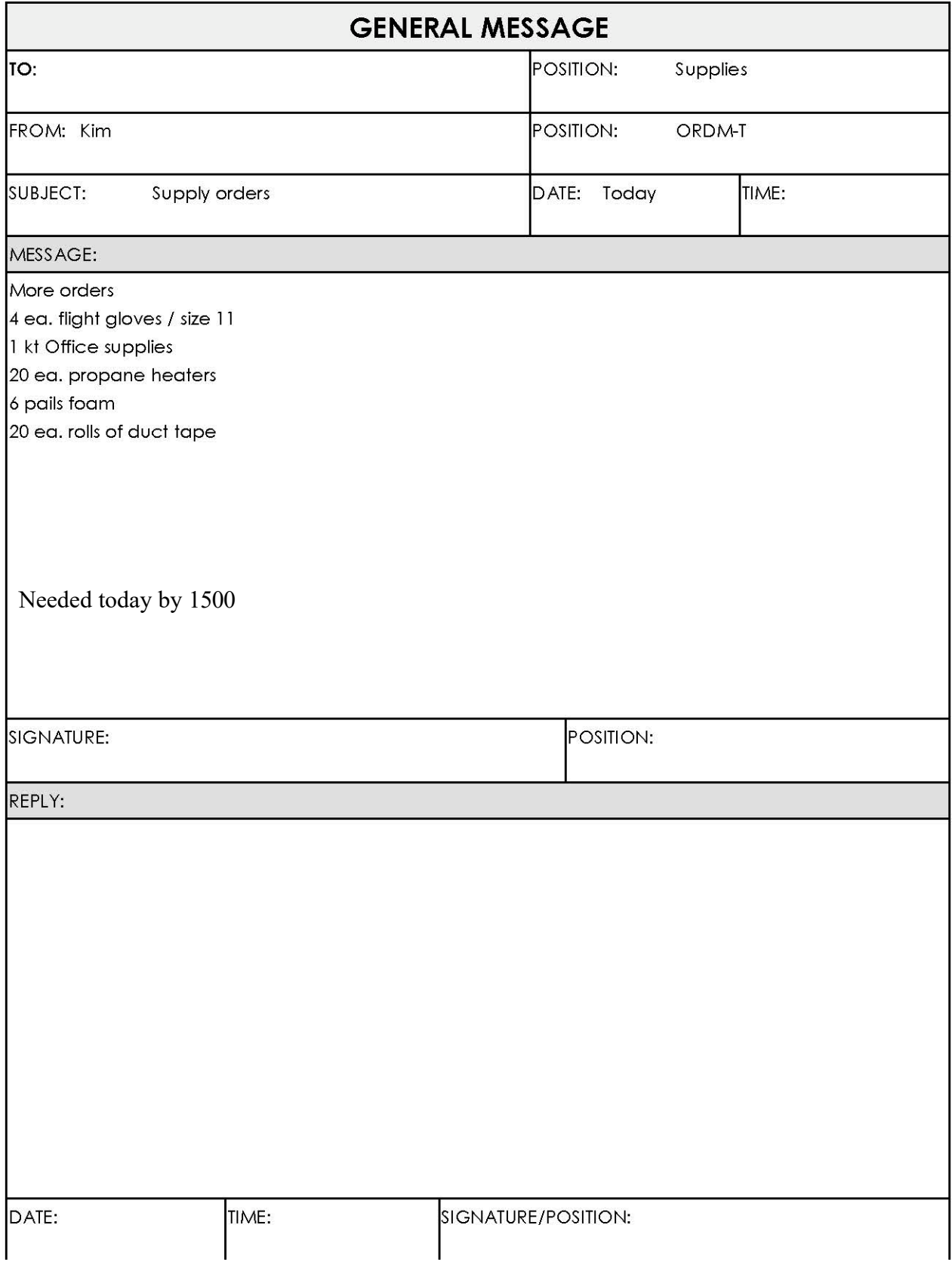

# **Additional Reference / Sim 3 / Supply / Input 7**

### **INPUT 8**

TO: Supply DESK

DATE: Thursday TIME:  $\frac{+96}{ }$ 

FROM: Kim POSITION: ORDM(T)

LOCATION: ICP

MESSAGE VIA: Phone

"Hey, I just had someone come tell me one of the Mark 3 pump kits ordered a few days ago arrived incomplete. Apparently, they come in 2 boxes, and one box is missing."

### **INPUT 9**

TO: Supply DESK

DATE: Thursday TIME:  $\pm 108$ 

FROM: Kim POSITION: ORDM(T)

LOCATION: ICP

MESSAGE VIA: Phone

"Oh yeah, something else – the porta-potties are full and need to be pumped."

### **INPUT 10**

TO: Supply DESK

DATE: Thursday TIME:  $+120$ 

LOCATION: GPC

FROM: Eric POSITION: Logistics

MESSAGE VIA: Email

See attached shipping status form.

# **\*Hand out the additional reference on page 14.**

Additional fill on radio equip:

Command repeater kit NFES 004312 is filled with kit number 4312-R78

Command Tactical kit NFES 004381 is filled with kit number 4381-0074

#### **INTERAGENCY SUPPORT CACHE**

#### \*\*\*SHIPPING STATUS\*\*\*

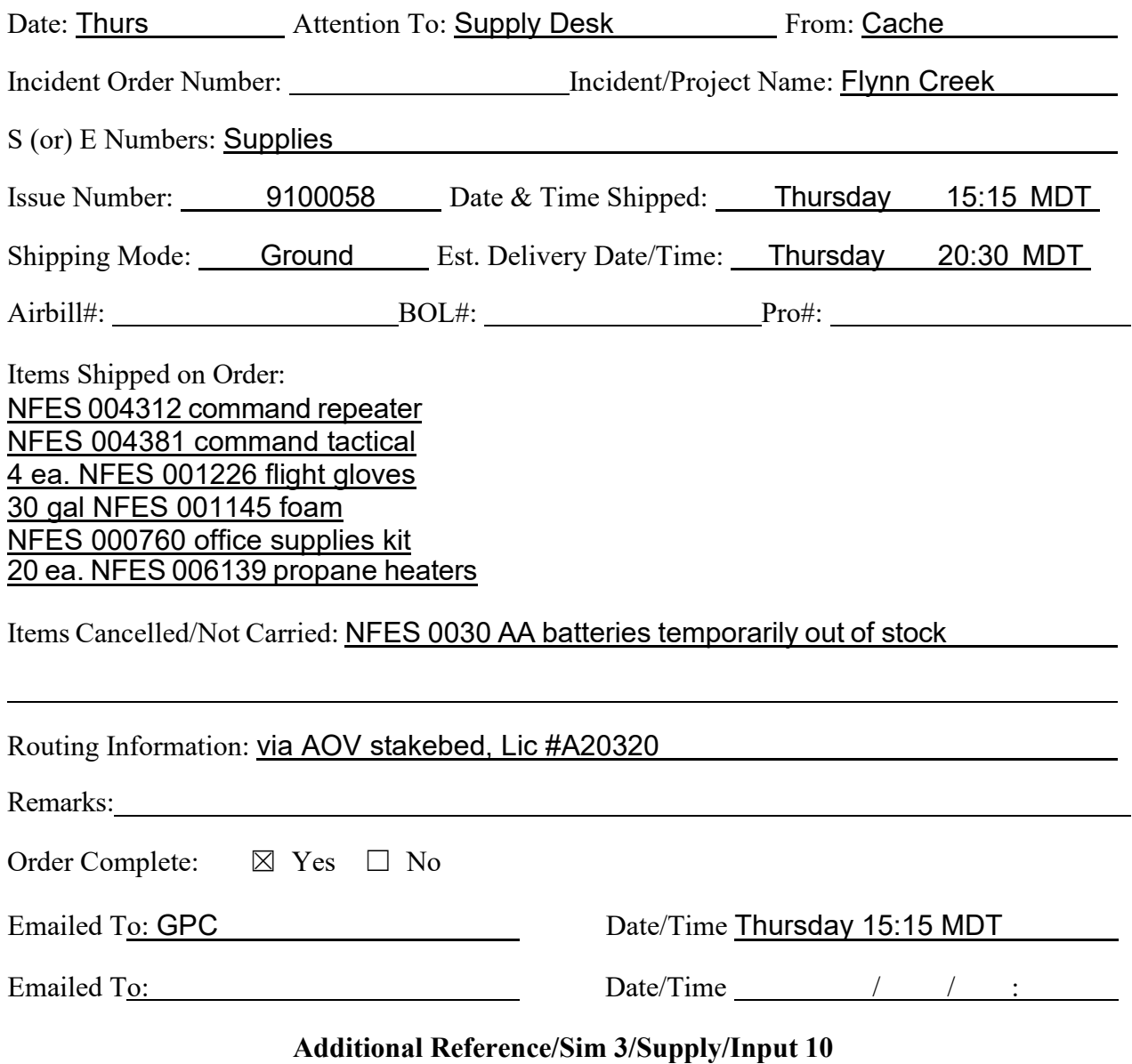

Sim 3 Input - Supply